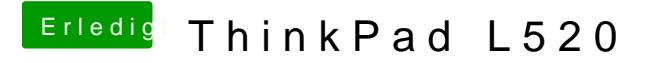

Beitrag von stabilo vom 5. Februar 2013, 18:19

Den Parameter hatte ich vorher schon benutzt schien aber nicht zu klappen. Hab es also nochmal versucht und nun bleibt er hier hängen:

waiting for DSMOS...